#### **FOXTROT ACTIONS**

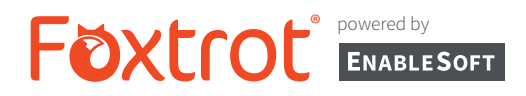

Foxtrot RPA's Smart Technology will always present the user with the Actions that are relevant to the target.

#### A Comprehensive Look at Foxtrot's Action Library

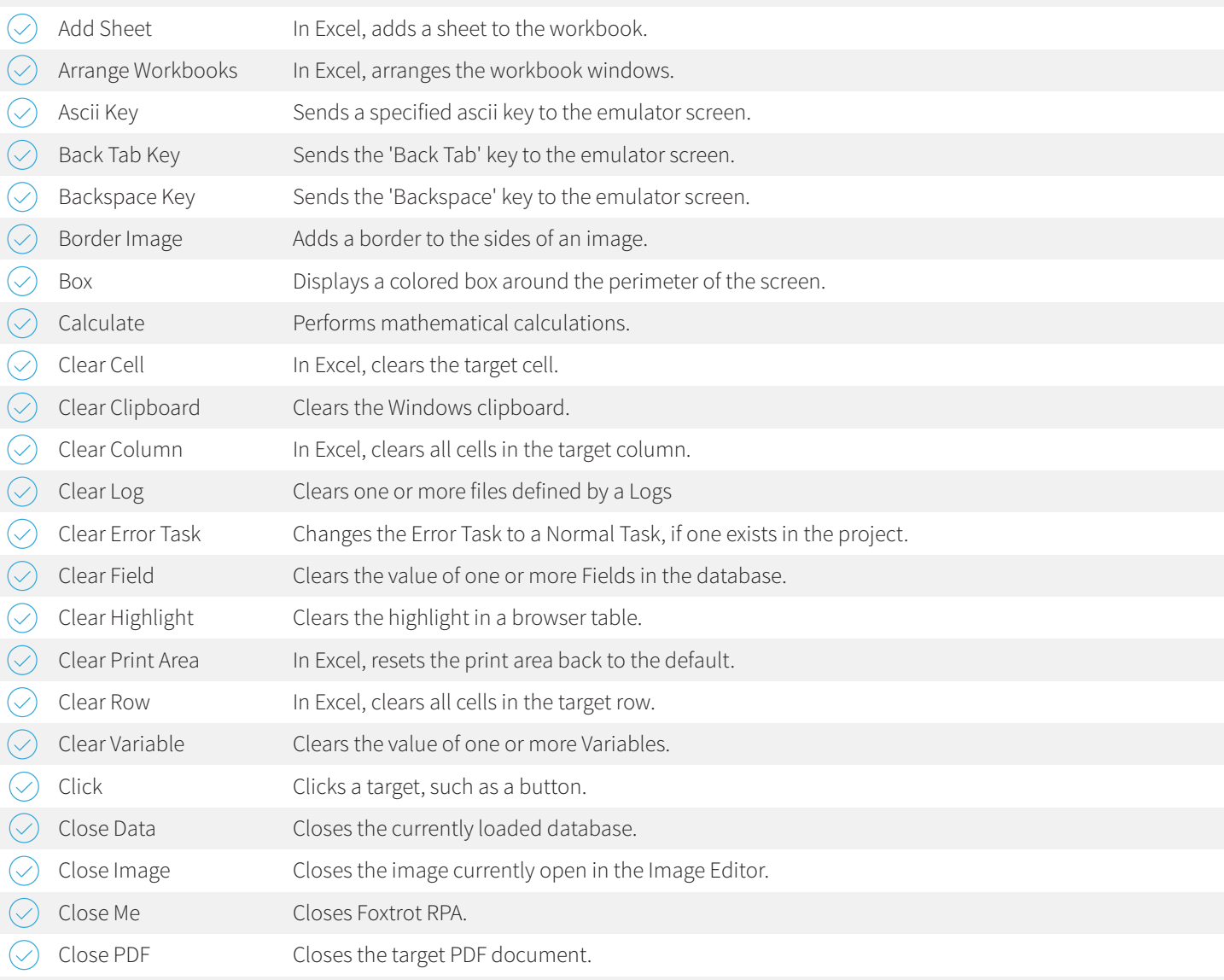

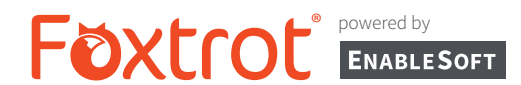

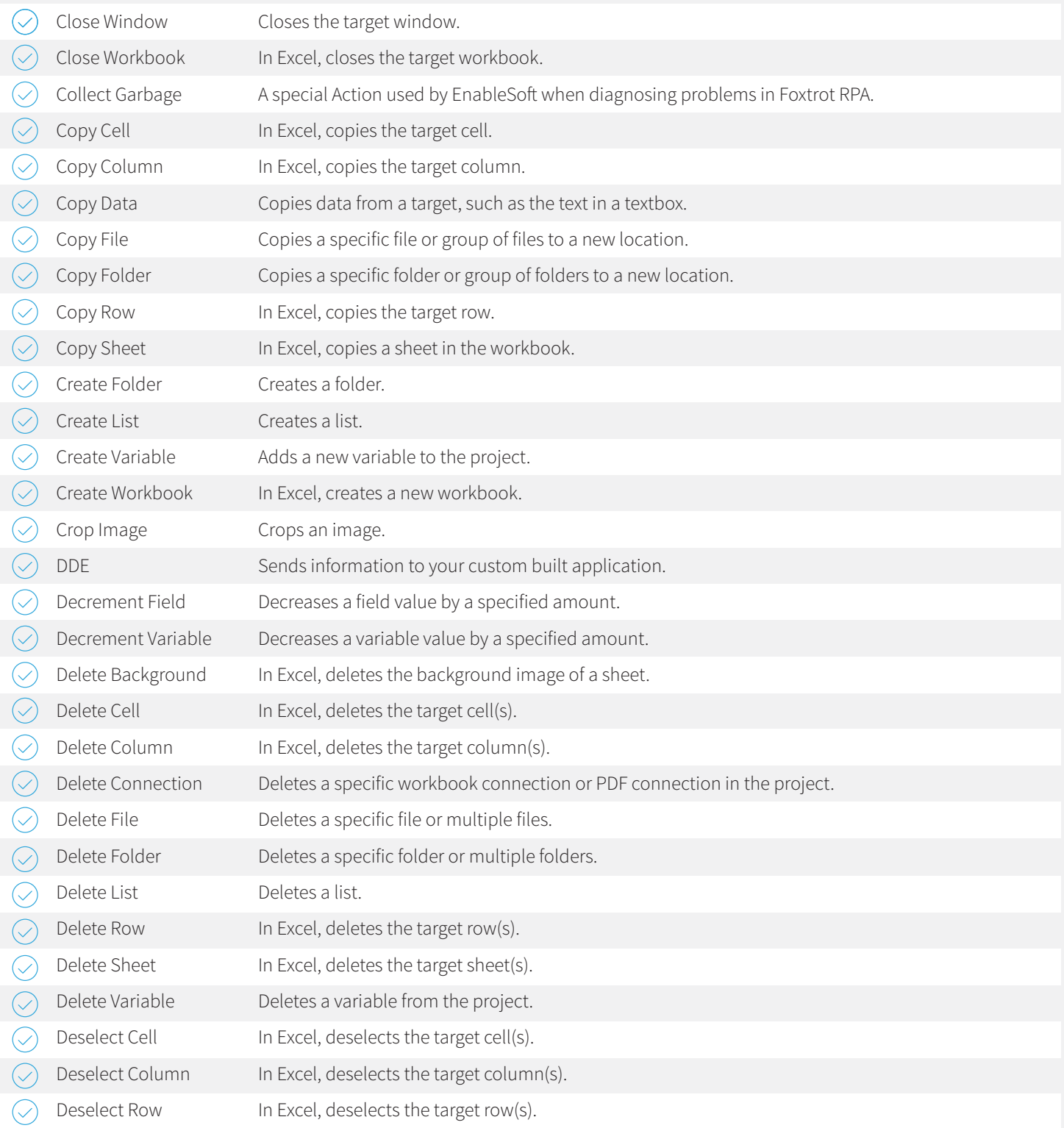

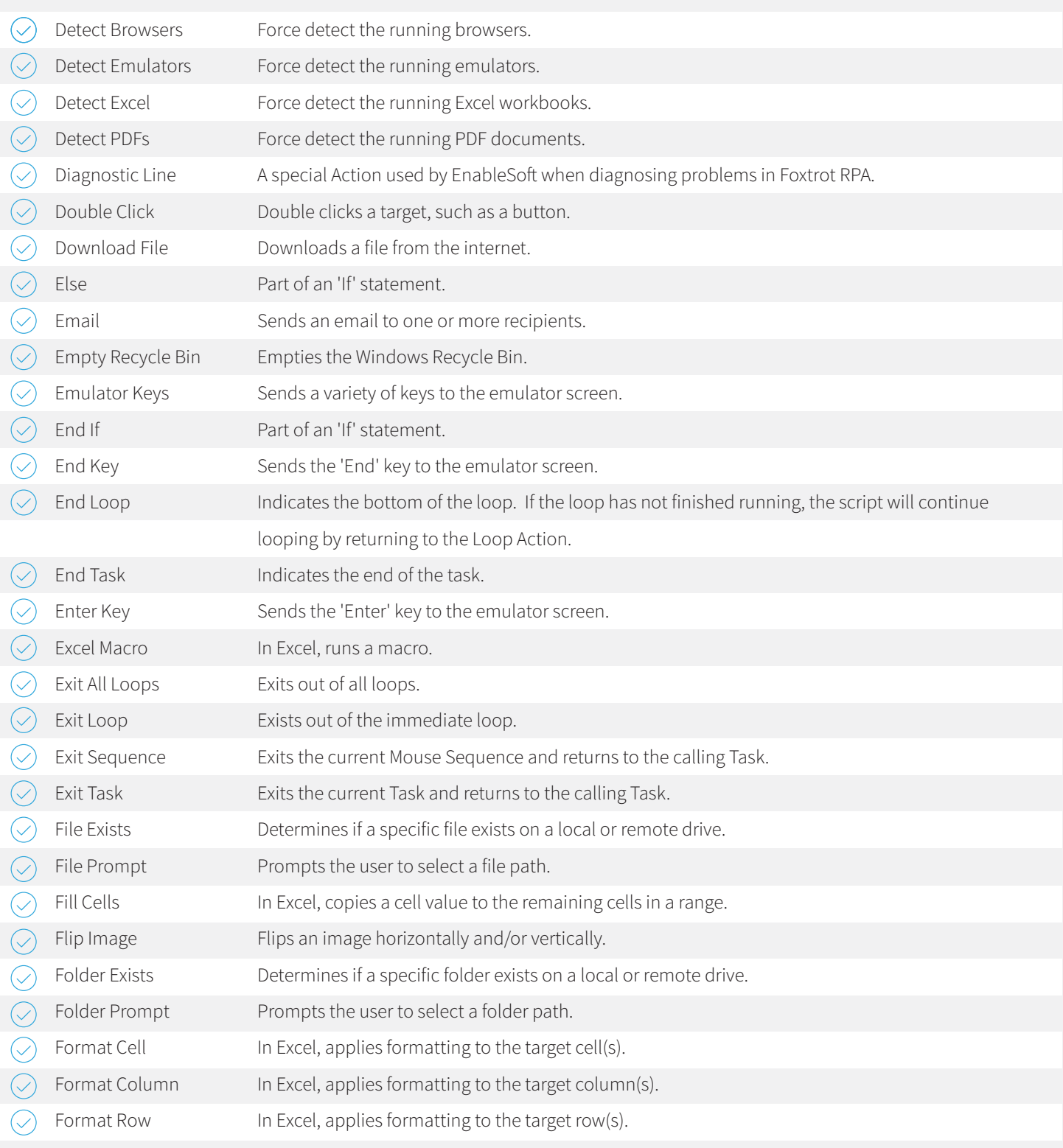

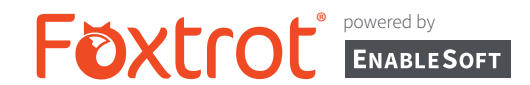

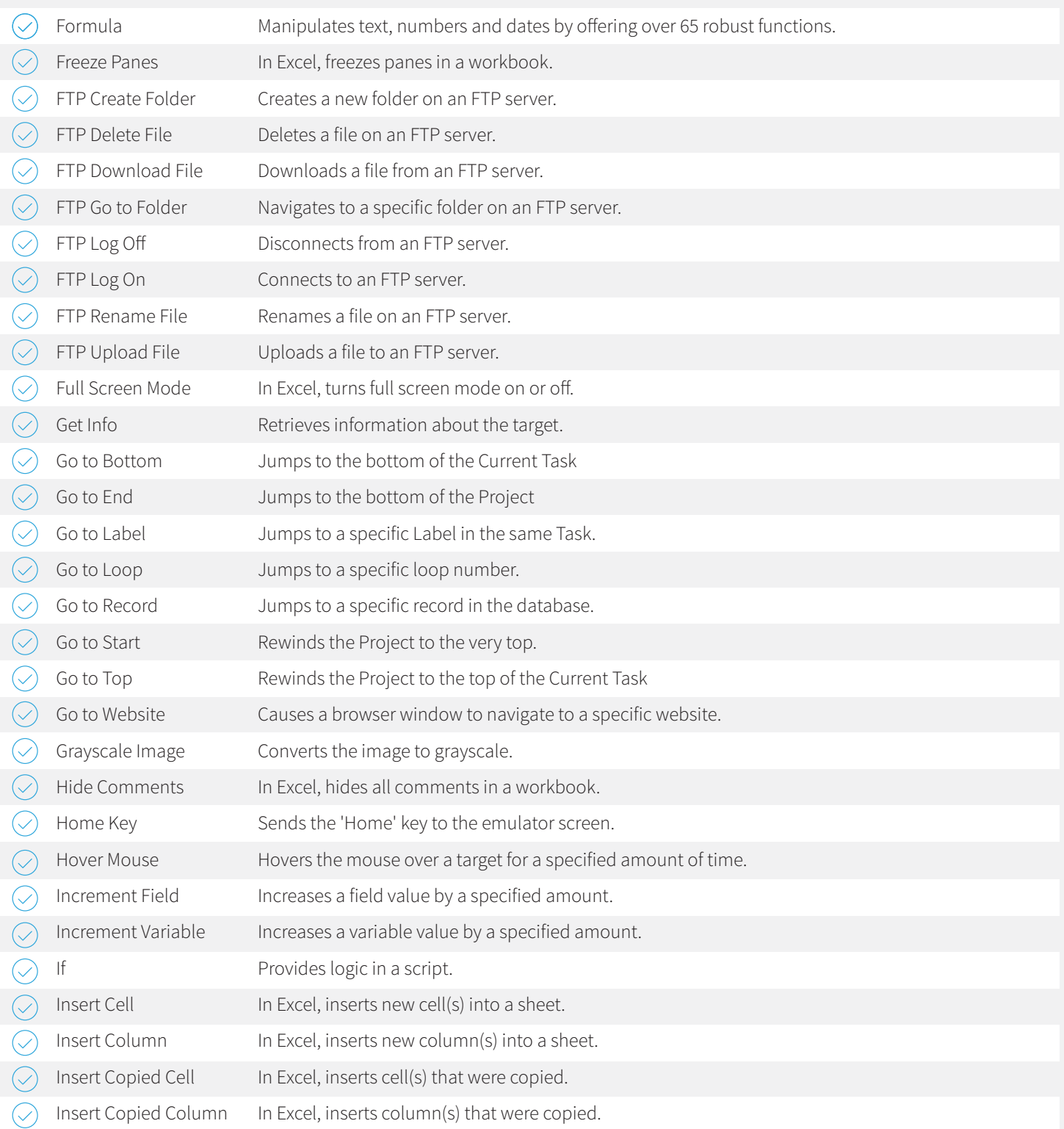

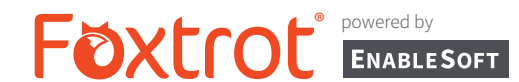

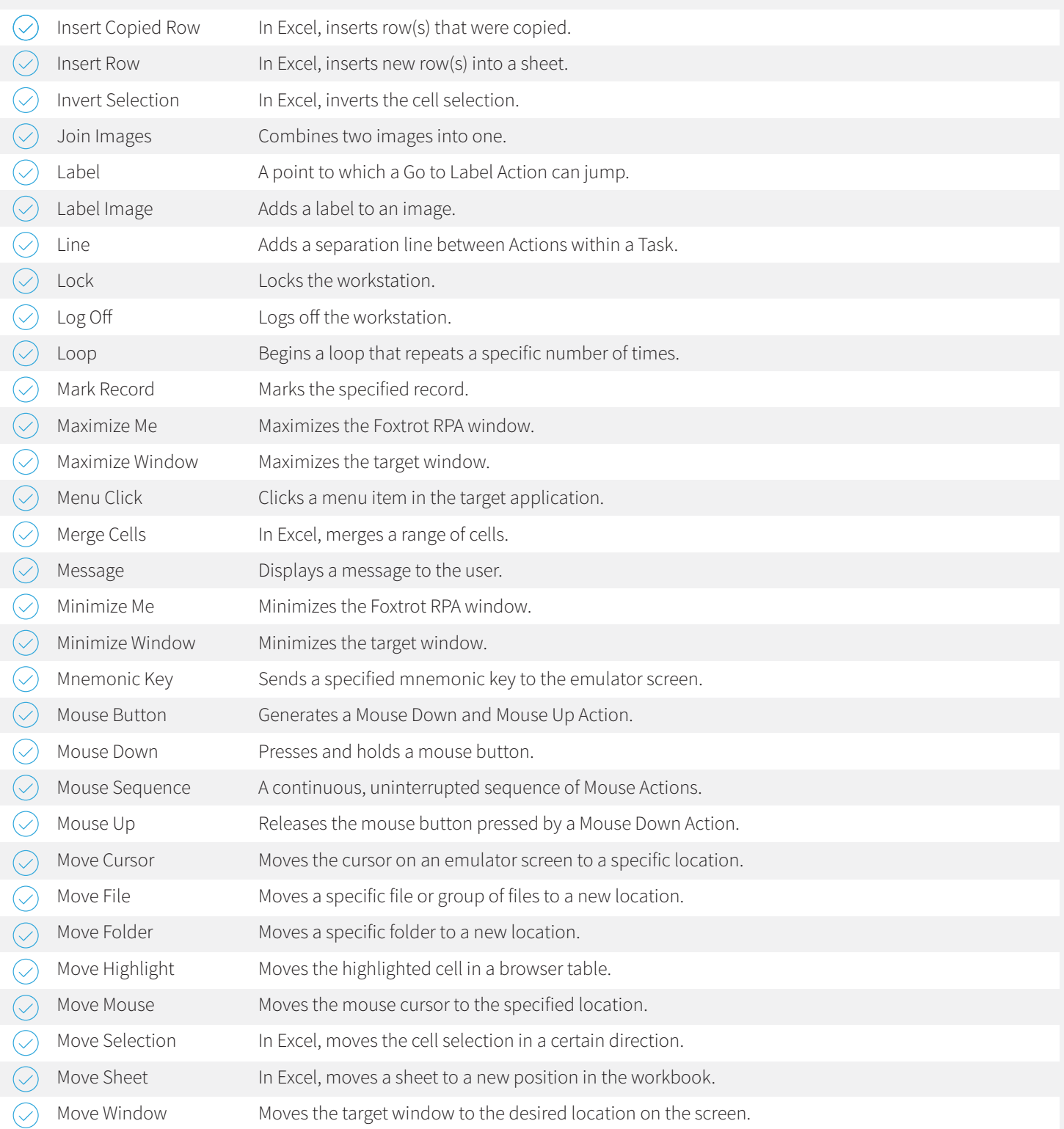

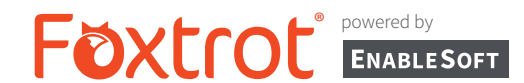

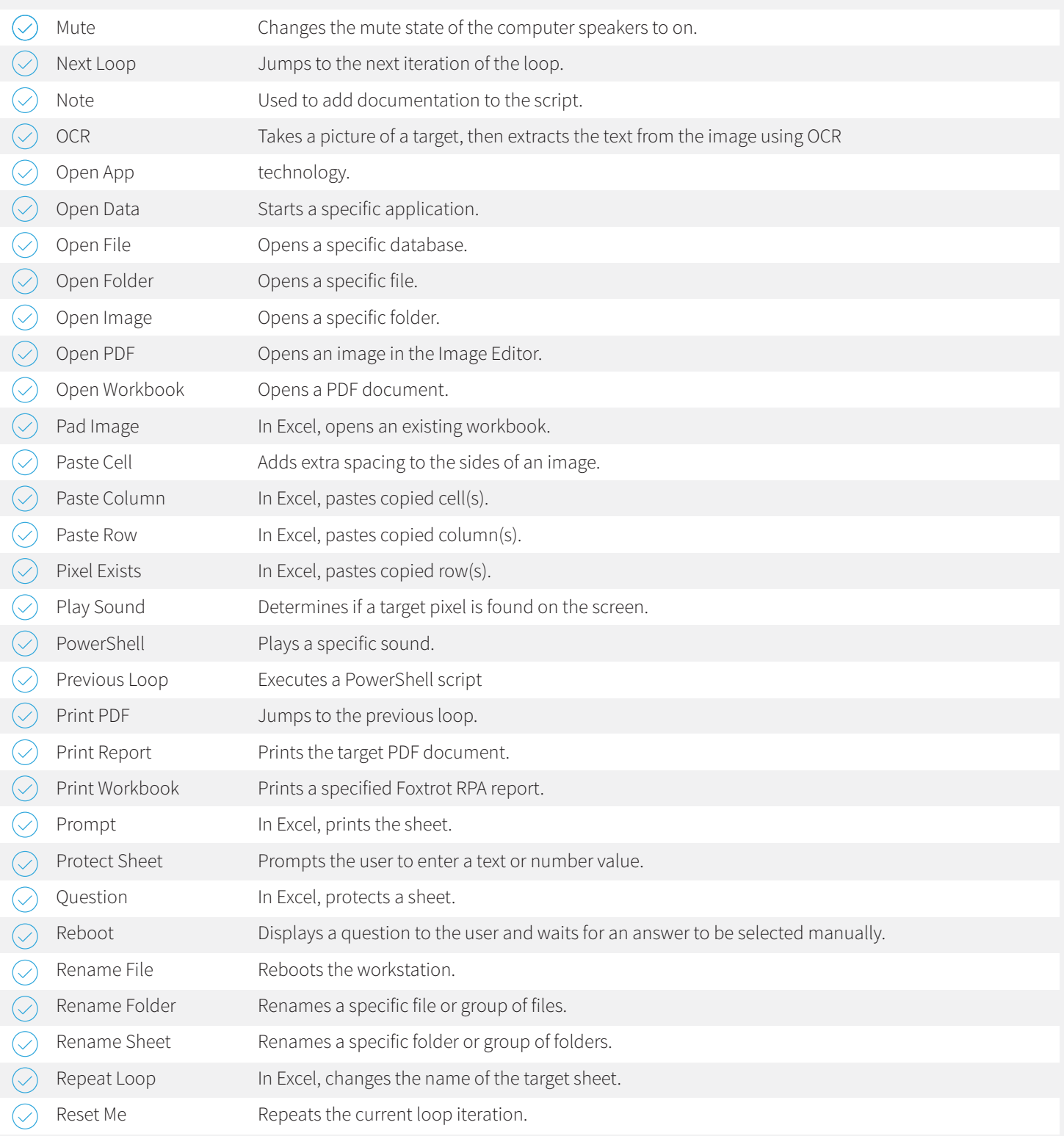

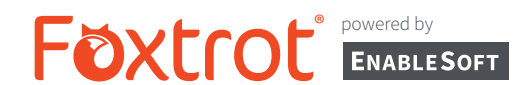

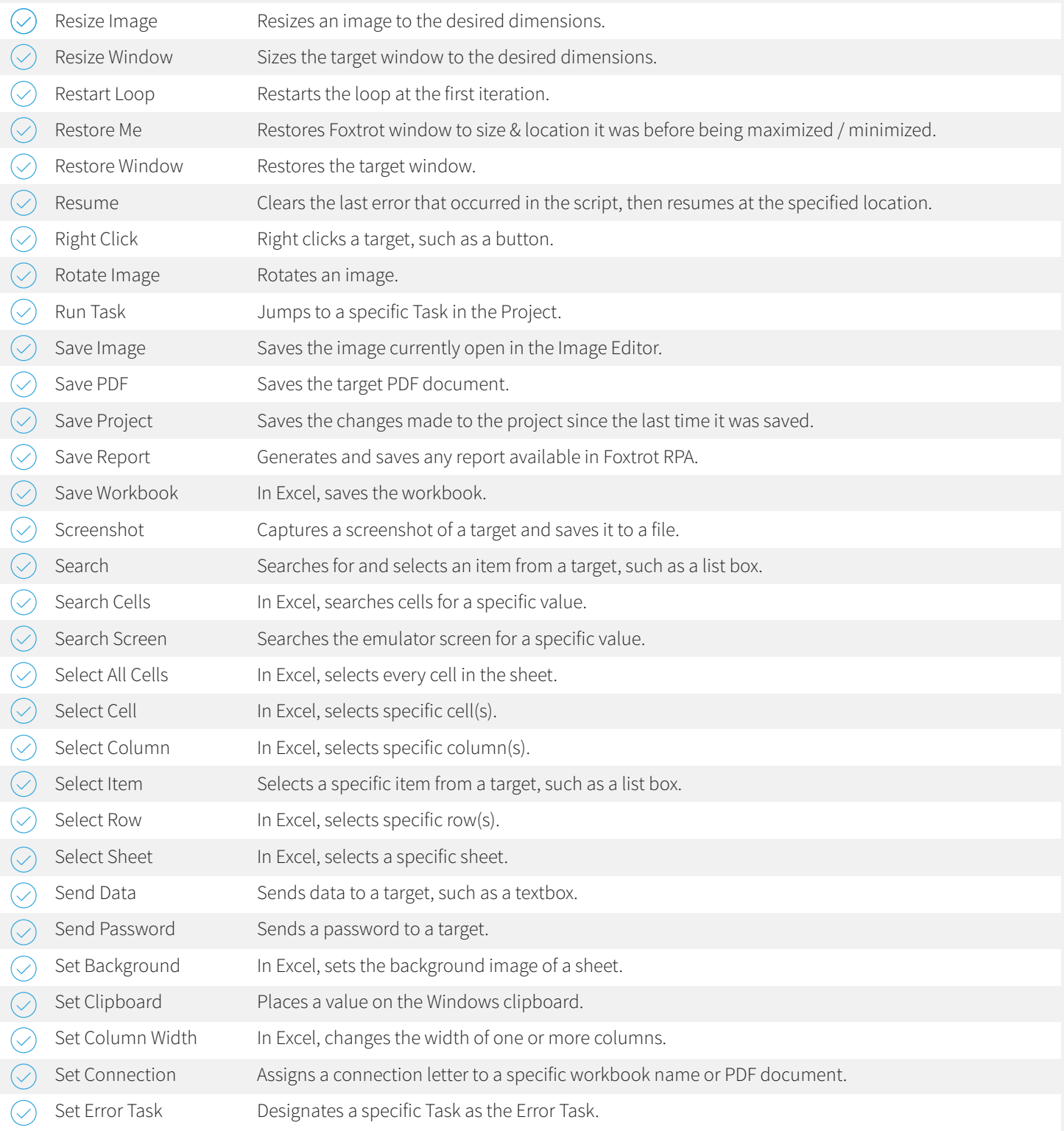

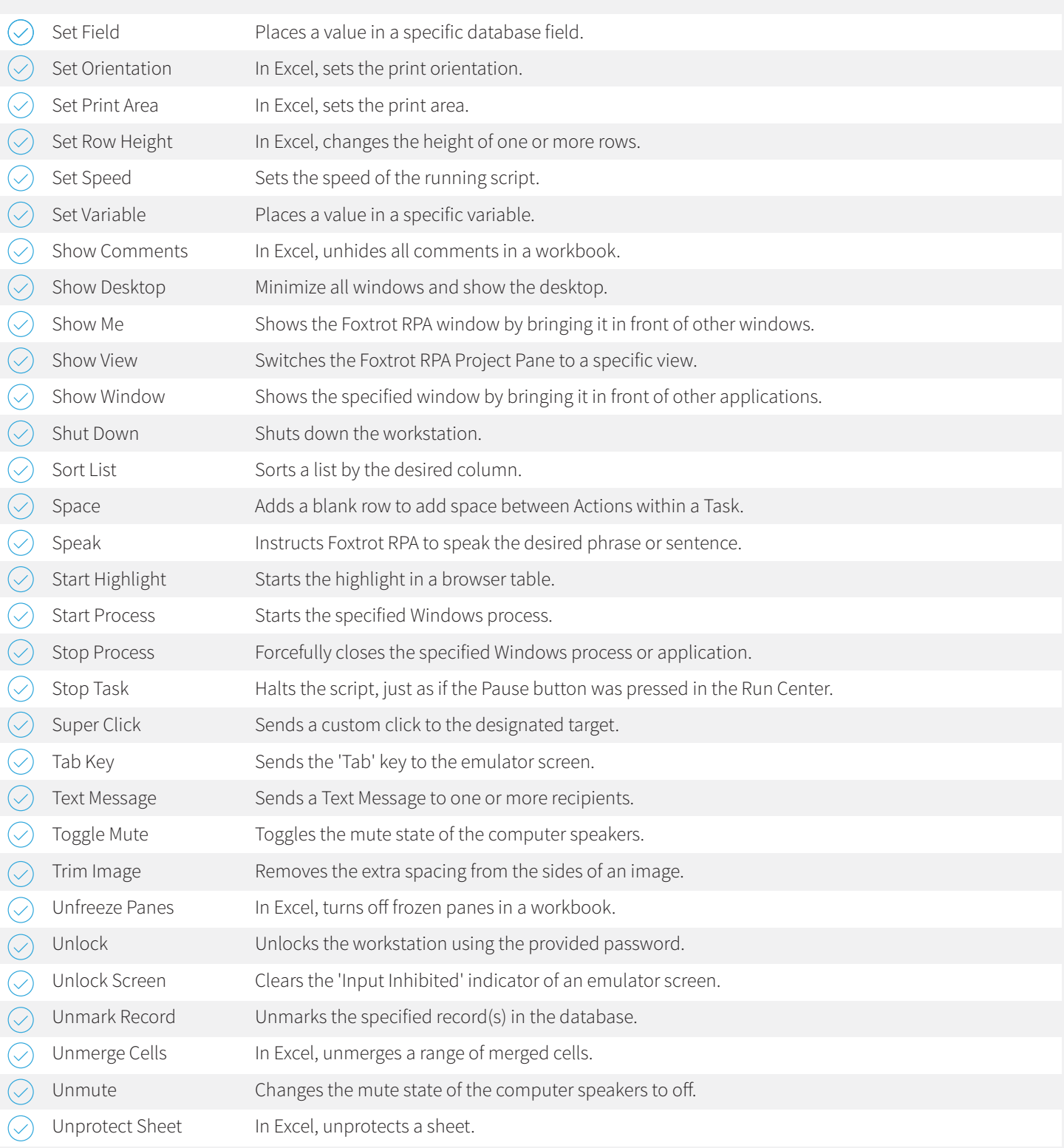

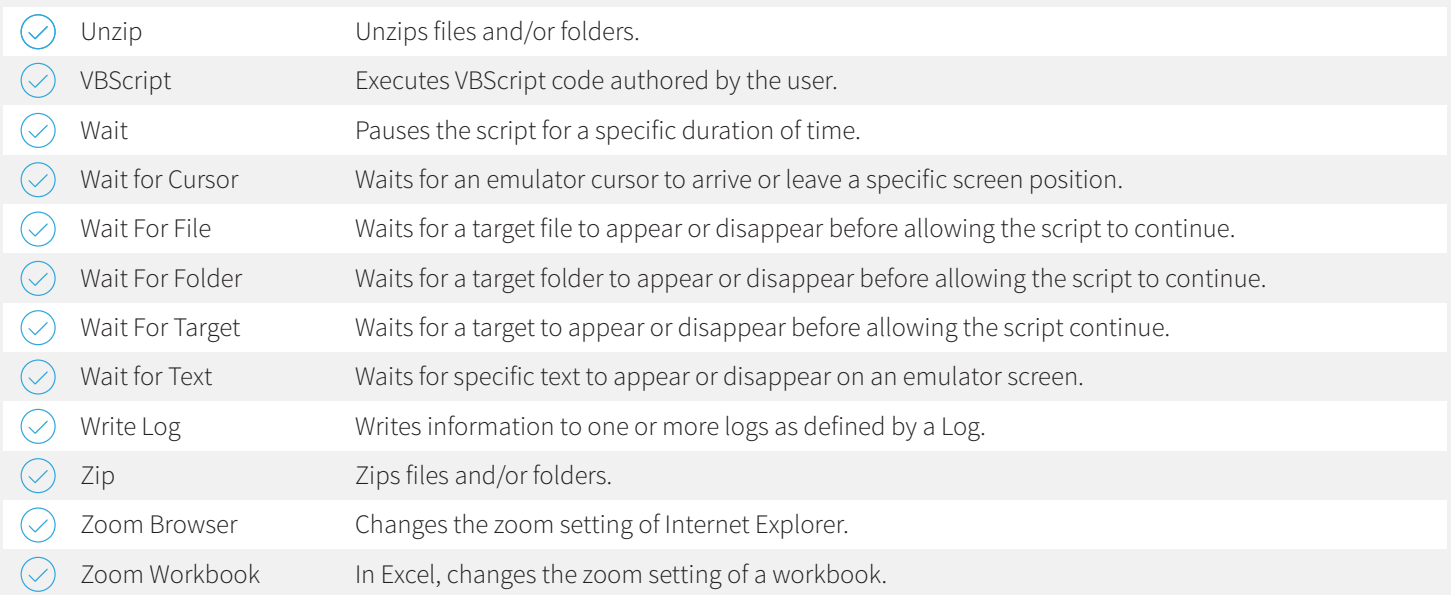